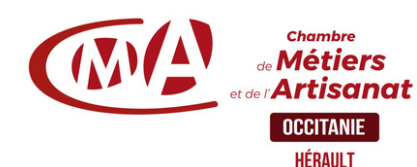

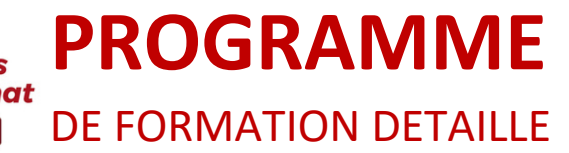

\_\_\_\_\_\_\_\_\_\_\_\_\_\_\_\_\_\_\_\_\_\_\_\_\_\_\_\_\_

## **Bureautique**

Maîtriser les bases d'Excel *(réf. TAG)*Durée : 2 jours

### **Prérequis à l'entrée en formation**

Connaissance de l'environnement Windows et des manipulations de base.

# **Objectifs de la formation**

- $\Box$  Mise en forme de tableaux, gestion des cellules,
- Utilisation de fonctions et création de graphiques,
- Utilisation des fonctions de bases de liste de données.
- Concevoir et réaliser des tableaux avec des calculs automatisés,

### **Programme de la formation**

#### **1.Découverte du logiciel Excel : fenêtre, menu, classeur, feuille, cellules…**

Exercice de mise en forme et de mise en page Enregistrer le classeur, imprimer

#### **2.Maîtriser les formules sous Excel :**

Incrémentation de formules dans des cellules décalées, Références relatives et absolues Création de formules à l'aide de données externes à un tableau, Utilisation des fonctions : Moyenne (), Max(), Min(), NB (), Création d'un graphique.

#### **3.Les fonctions de base « avancées » :**

Utilisation de la fonction SI(), Création de format date, Reproduire mise en forme ; figer, libérer les volets, Impression sur plusieurs pages ; zone d'impression, Tri de Base de Données, filtre automatique et sous-totaux

#### **4.Exercices d'applications sur Excel :**

Application 1 : Suivi de trésorerie Application 2 : Conception de planning Autres exercices en fonction des besoins exprimés

# **Modalités et délais d'accès**

Positionnement pédagogique du stagiaire en amont de la formation. Signature du bulletin d'inscription & du contrat de formation professionnelle.

La formation est suivie dans un délai d'un semestre maximum à compter de l'inscription.

#### **Public visé**

Artisan, conjoint collaborateur, créateur d'entreprise, salarié

#### **Contact pédagogique** :

Sébastien MATHIEU : 04 67 72 72 49 s.mathieu@cma-herault.fr

#### **Modalités pédagogiques :**

*Formation en présentiel et/ou à distance*

#### **Matériel**

Salle de cours Tableau Vidéo projecteur, PC

#### **Profil du formateur**

Animateur économique des métiers Niveau II ou formateur extérieur agréé par une procédure de marché public.

#### **Modalités d'évaluation & débouchés**

En fonction des compétences à évaluer, différentes modalités d'évaluation sont mobilisées : quiz, évaluation des productions réalisées par les stagiaires, étude de cas, jeux de rôle…

#### **Validation :**

A l'issue de la formation, une attestation de formation est délivrée en intégrant l'évaluation des acquis.

#### **Accessibilité aux personnes**

#### **handicapées :**

Oui, Cf. livret d'accueil de la CMA34.

### **Tarifs** :

- Créateurs d'entreprise : 210€ / jour
- Chefs d'entreprise : 210€ / jour
- Salariés : 210€ / jour

#### **Inscription & informations :**

Service formation CMA 34 04 67 72 72 25 n.benoit@cma-herault.fr